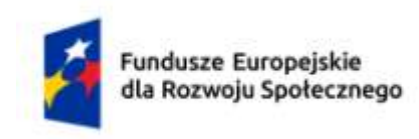

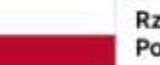

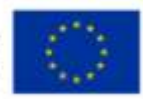

# **KARTA PRZEDMIOTU**

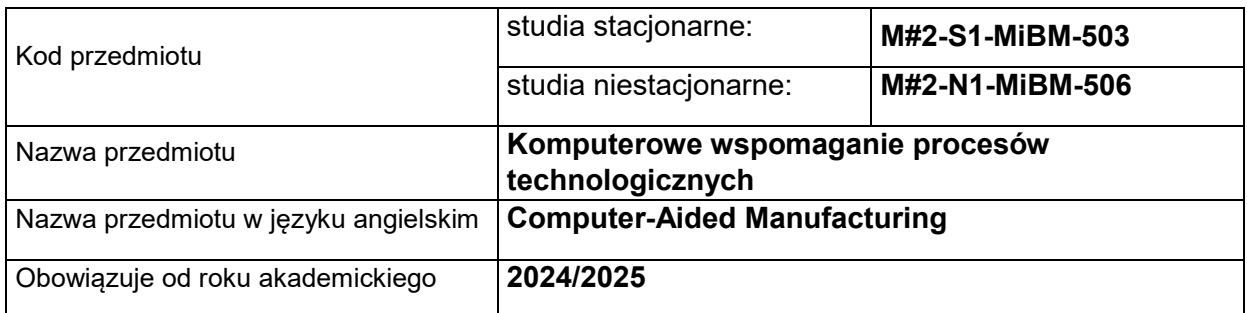

# **USYTUOWANIE PRZEDMIOTU W SYSTEMIE STUDIÓW**

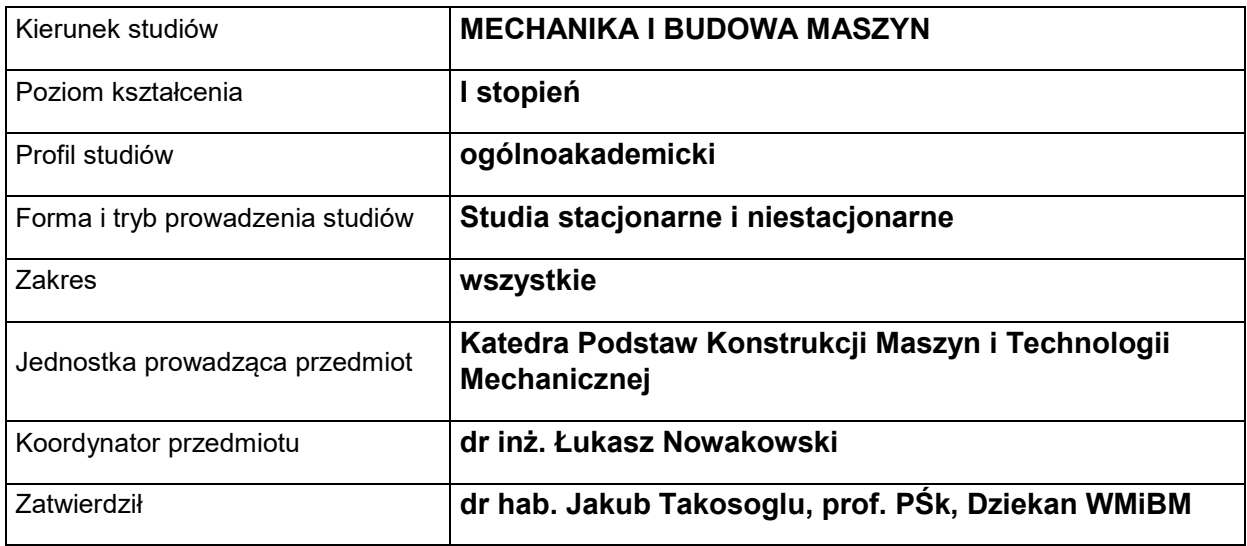

# **OGÓLNA CHARAKTERYSTYKA PRZEDMIOTU**

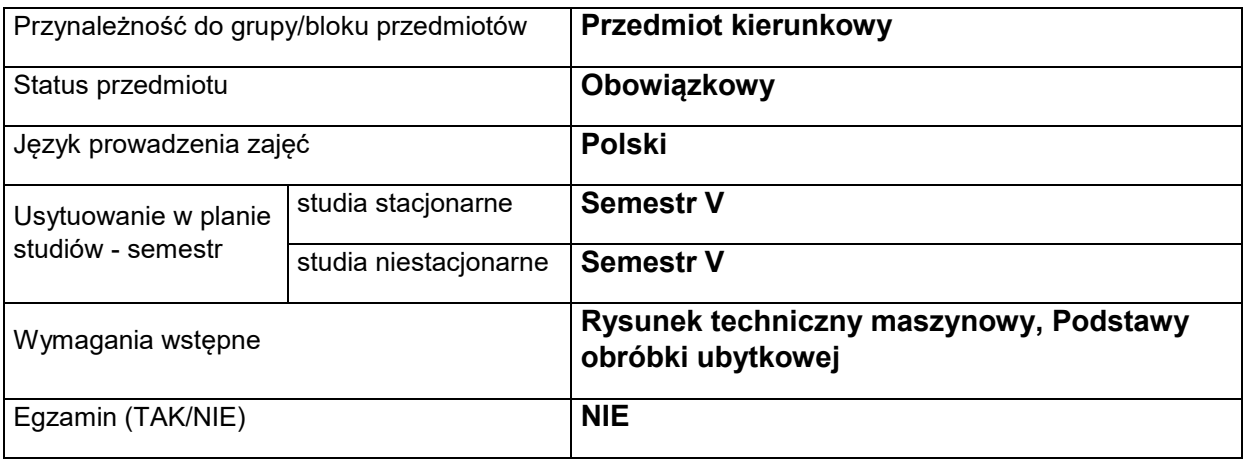

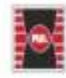

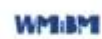

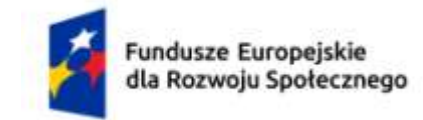

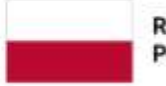

Dofinansowane przez Unię Europejską

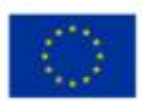

Liczba punktów ECTS **3**

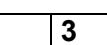

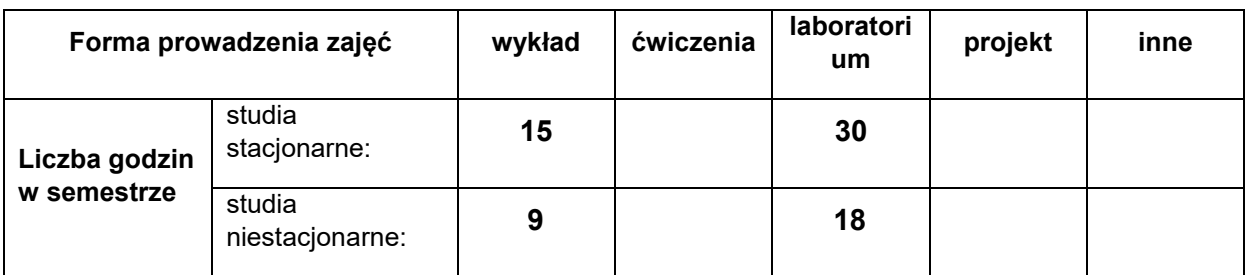

# **EFEKTY UCZENIA SIĘ**

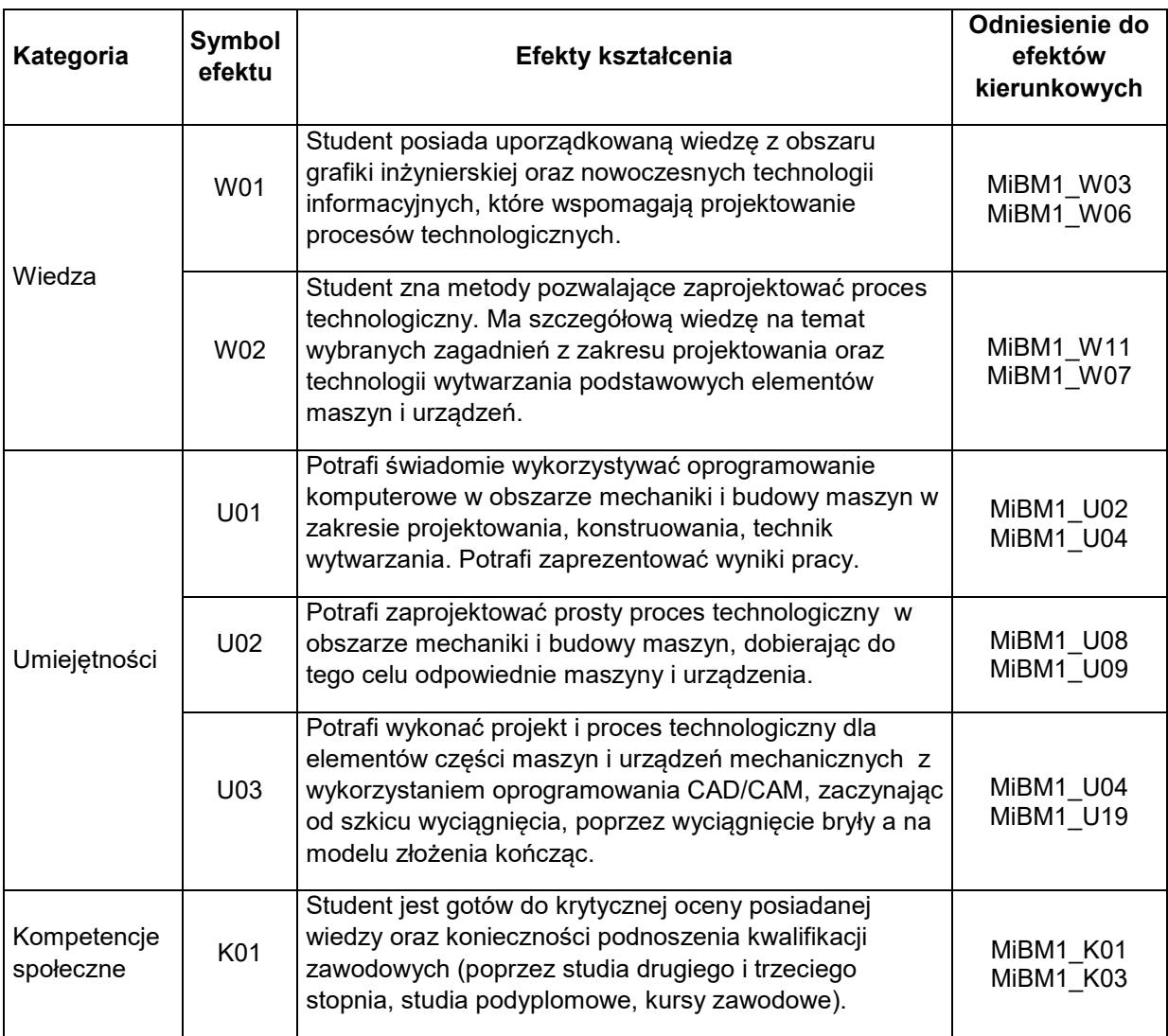

# **TREŚCI PROGRAMOWE**

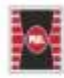

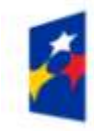

Fundusze Europejskie<br>dla Rozwoju Społecznego

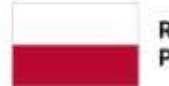

Dofinansowane przez Unię Europejską

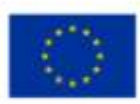

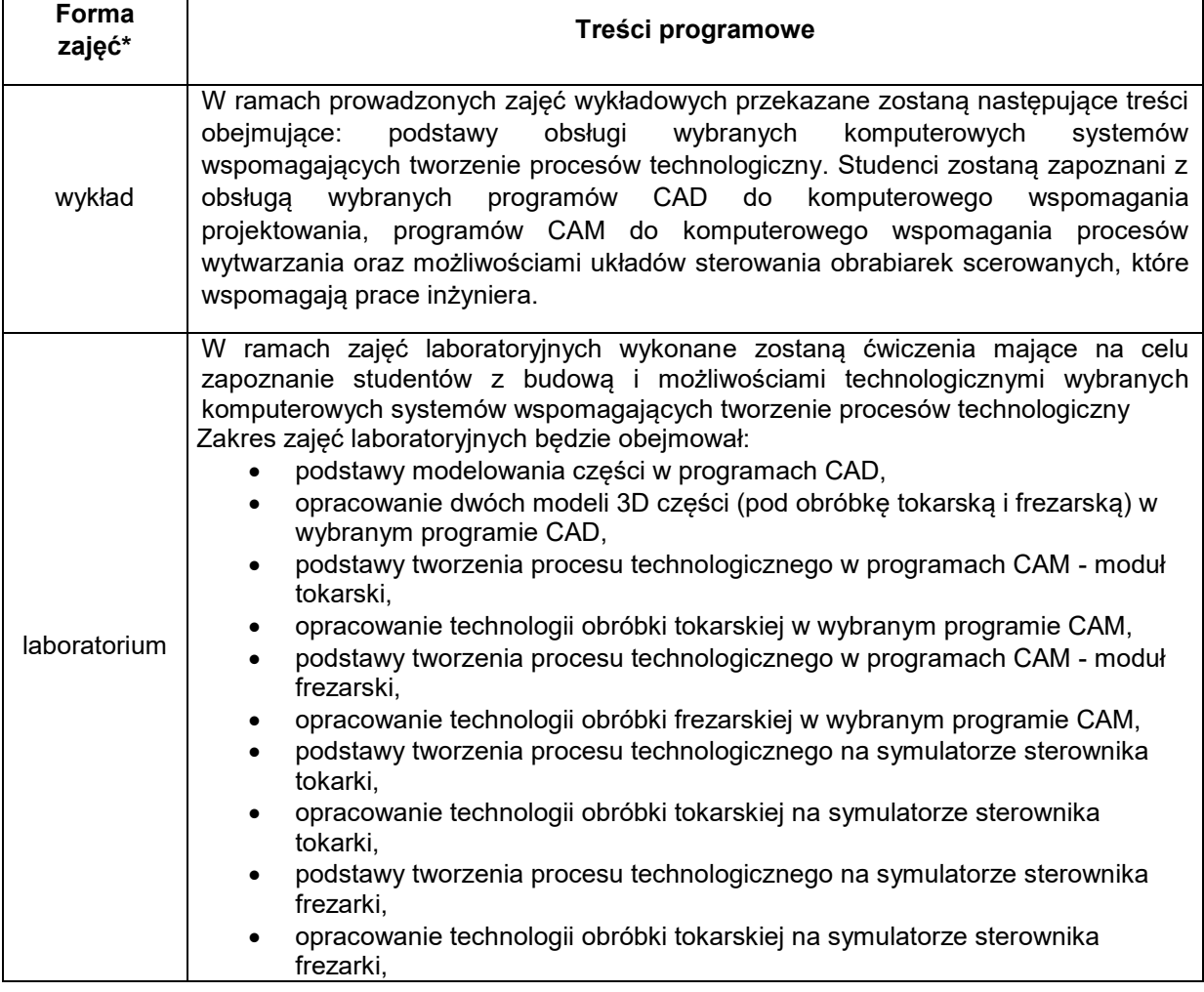

# METODY WERYFIKACJI EFEKTÓW UCZENIA SIĘ

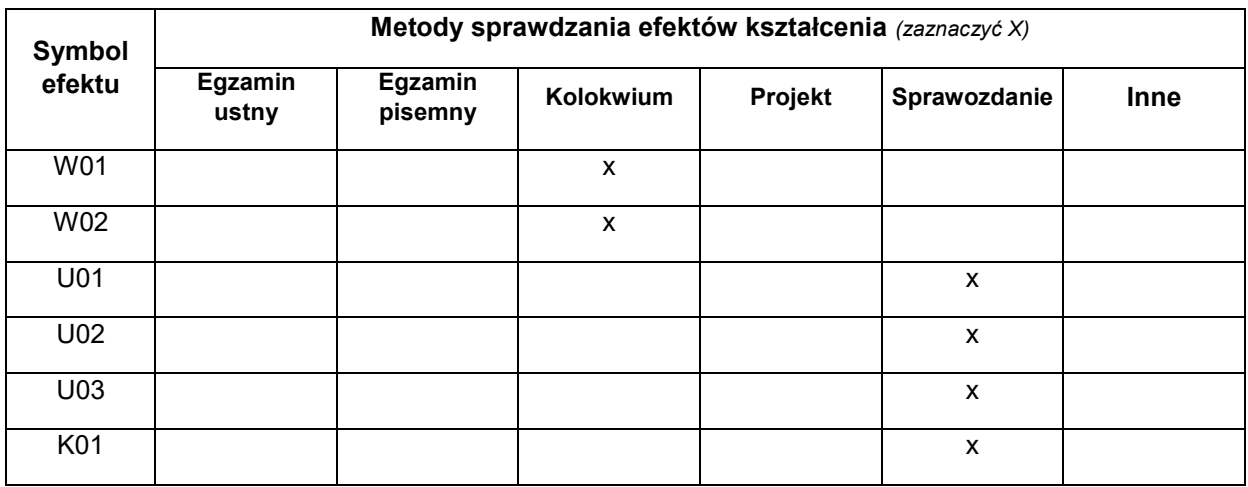

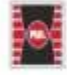

Projekt "Dostosowanie kształcenia w Politechnice Świętokrzyskiej do potrzeb współczesnej gospodarki" nr FERS.01.05-IP.08-0234/23

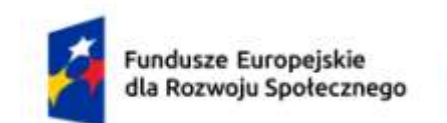

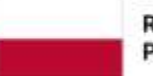

Dofinansowane przez Unię Europejską

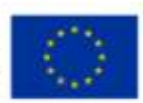

### **FORMA I WARUNKI ZALICZENIA**

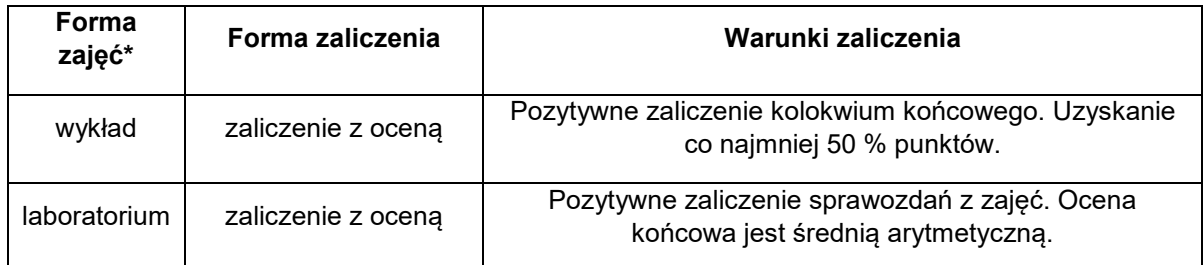

#### **NAKŁAD PRACY STUDENTA**

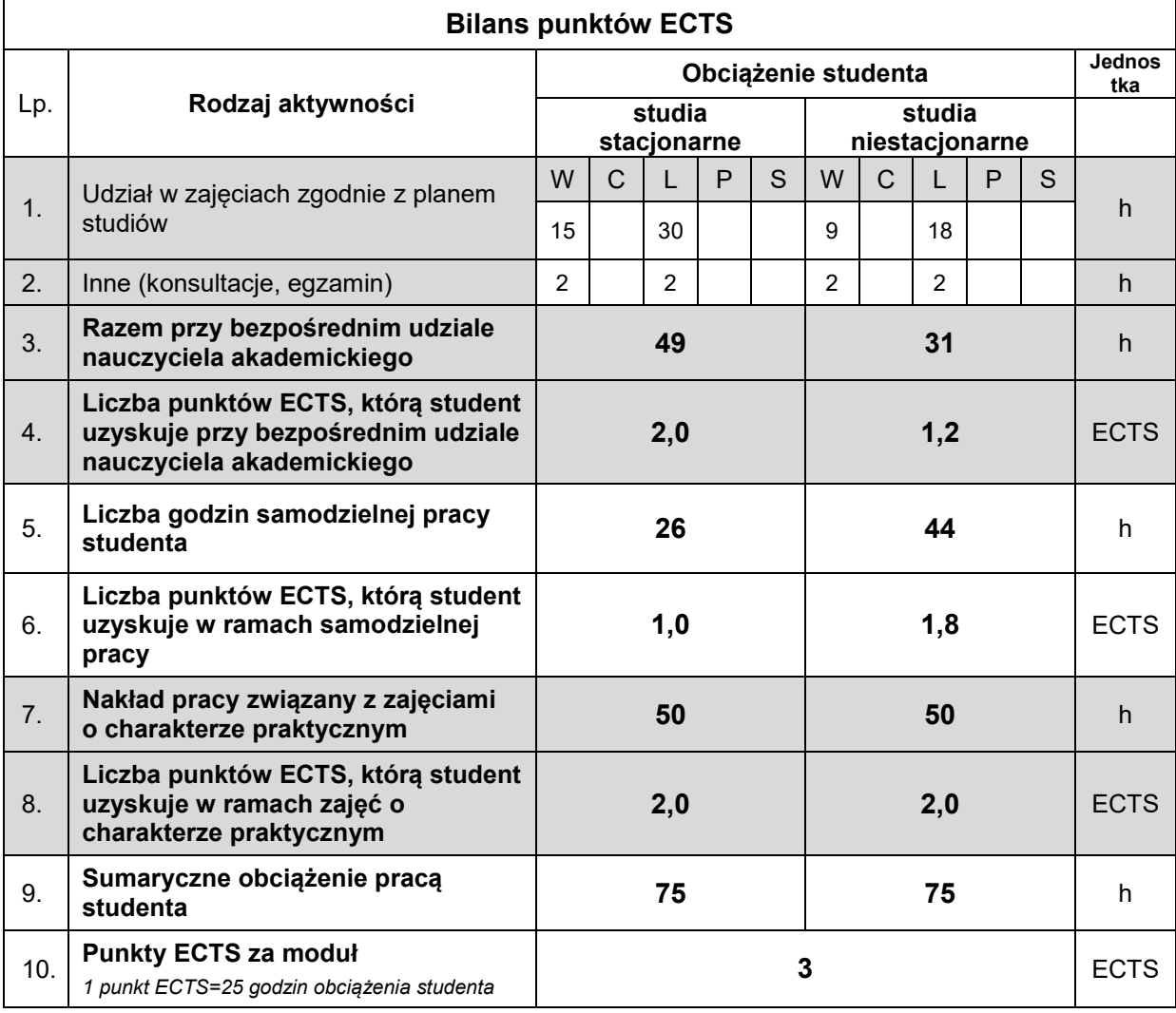

#### **LITERATURA**

- 1. Jerzy Honczarenko: Obrabiarki sterowane numerycznie, Wydawnictwo Naukowe PWN 2019
- 2. Witold Habrat: Obsługa i programowanie obrabiarek CNC Podręcznik operatora, Kabe 2015
- 3. Wit Grzesik, Piotr Kiszka, Piotr Niesłony: Programowanie obrabiarek CNC, Wydawnictwo Naukowe PWN 2019
- 4. Cichosz P.: Narzędzia skrawające

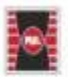

Projekt "Dostosowanie kształcenia w Politechnice Świętokrzyskiej do potrzeb współczesnej gospodarki" nr FERS.01.05-IP.08-0234/23

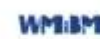

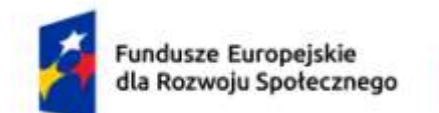

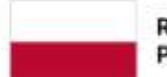

Rzeczpospolita Polska

Dofinansowane przez Unię Europejską

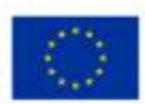

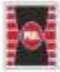

Projekt "Dostosowanie kształcenia w Politechnice Świętokrzyskiej do potrzeb współczesnej gospodarki"<br>nr FERS.01.05-IP.08-0234/23

**WM13M1** 

Wydział Mechatroniki<br>i Budowy Maszyn